UNIVERSITÉ MOHAMMED VI DES SCIENCES DE LA SANTÉ

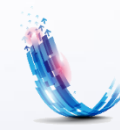

**CENTRE D'INNOVATION** UM6SS - CASABLANCA

# GUIDE DES USAGES DU NUMÉRIQUE

V.2019-2020

Consciente de l'importance du numérique et de ses atouts dans le domaine de la formation, l'UM6SS s'adhère à une démarche de transformation digitale de ses pratiques d'enseignement. Son objectif est de vous offrir les moyens technologiques vous permettant d'augmenter votre flexibilité d'apprentissage et d'améliorer la communication entre vous et vos enseignants.

Ce guide vous présente l'offre numérique de l'université. Il a comme objectif de vous renseigner sur les différents outils numériques acquis par l'université et mis à votre disposition afin de vous accompagner dans votre vie universitaire.

# Infrastructure numérique

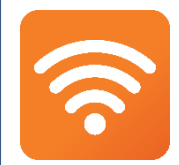

## **Accès au Wifi sécurisé:**

L'UM6SS vous propose un accès gratuit au réseau sans fil dans les différents espaces de l'établissement depuis votre ordinateur portable, votre Smartphone ou votre tablette.

**Pour vous connecter :**

Connectez vous au réseau sans fil « **Etudiant** », Mot de passe: **um6ss@2016**

## **Ordinateurs en libre service:**

Des ordinateurs sont mis à votre disposition en libre service dans différents espaces de la bibliothèque universitaire. Vous pouvez vous connecter grâce à la session ouverte (sans mot de passe) « **Etudiant** »

## **Carte d'étudiant numérique :** *Votre passeport étudiant*

Votre **carte** atteste votre inscription à l'UM6SS et **sécurise** également les accès à l'université. Votre carte d'étudiant est valable pour toute la durée de votre parcours à l'université.

La carte de lecteur est acquise gratuitement. Son renouvellement pour cause de perte ou de dégradation n'a lieu qu'après versement par la personne concernée d'un montant fixé par l'université.

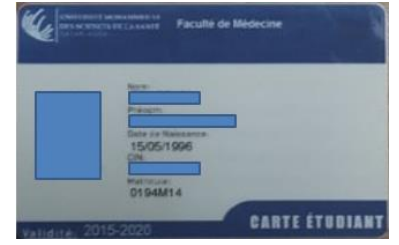

### **Messagerie étudiante : Votre meilleur outil de communication**

Tous les étudiants de l'UM6SS disposent d'une messagerie électronique personnelle « [pnom@um6ss.ma](mailto:p.nom@um6ss.ma) ». Le mot de passe de la boite mail est envoyé par mail à l'adresse communiquée pendant les inscriptions. Il est similaire à celui de Konosys.

Pour accéder à votre messagerie, il vous suffit de vous connecter à Outlook et de saisir votre identifiant et votre mot de passe.

La signature de vos mails est obligatoire. Elle permettra à vos destinataires de vous identifier simplement et rapidement. Pour ce faire, configurez la signature de vos mails comme suit: *Nom Prénom Étudiant en Xème année*

*Faculté de XXX*

### *Université Mohammed VI des Sciences de la Santé\**

\*Le nom de l'université doit être écrit en toute lettre, n'utilisez pas l'abréviation (UM6SS)

#### **Consultez votre boite mail UM6SS régulièrement !**

Sa consultation fréquente est **indispensable** pendant tout votre parcours universitaire. Votre adresse UM6SS est la **seule boite mail de communication** utilisée où vous allez recevoir toutes les informations d'ordre pédagogique, administratif et évènementiel de l'université.

### **J'ai oublié mon mot de passe, Que faire ?**

Si vous avez oublié votre mot de passe, demandez sa réinitialisation auprès du service informatique de votre établissement.

## **Portails UM6SS: Informations et actualités de l'université**

Le portail « www.um6ss.ma » a été conçu pour répondre à toutes les questions concernant les études à l'UM6SS. Il centralise les accès des différents écoles et services de l'université;

A partir de cette plateforme, vous pouvez accéder à l'ensemble des sites web de l'université; au service de la bibliothèque, du centre de Langues ou encore à la plateforme des cours UM6SS Digital.

Ce site est aussi le moyen idéal où vous pouvez consulter toutes les actualités et les évènements de l'université.

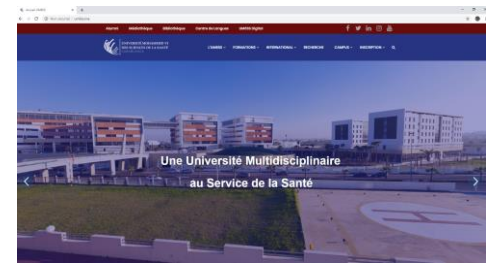

### **Sites Web des facultés/écoles:**

Chaque faculté/école de l'UM6SS dispose de son propre site web. Chaque site offre l'accès à toutes les informations de son établissement et affiche son actualité

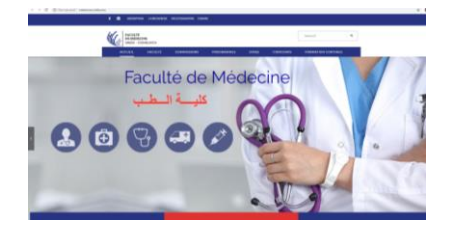

<http://medecine.um6ss.ma/> <http://dentaire.um6ss.ma/>

FACULTÉ<br>DE MÉDECINE DENTAIRE SS - CASARI ANCA ÉVÊNEMENT A PROPOS

## **KONOSYS, Espace Numérique de travail (ENT)**

Konosys vous permet un accès simplifié à de nombreuses services administratifs et pédagogiques. Chaque étudiant dispose d'un compte Konosys qui lui permet de renseigner et de mettre à jour ses **informations personnelles**, de consulter son **emploi du temps** et ses **notes** et de demander les **documents administratives** qui lui faut (Attestation de réussite, Certificat de scolarité…).

### Pour vous connecter:

- $\rightarrow$  Accédez à la page: <https://um6ss.konosys.com/konosys/>
- $\rightarrow$  Renseignez votre Identifiant et votre mot de passe (reçu par mail du service informatique)
- Cliquez sur Connecter

### Pour vos demandes administratives:

 $\rightarrow$  Portail Étudiant/Demande administrative Vous pouvez grâce à cette page soumettre votre demande de documents administratifs au service de scolarité. Vos documents seront prêts sous 48h.

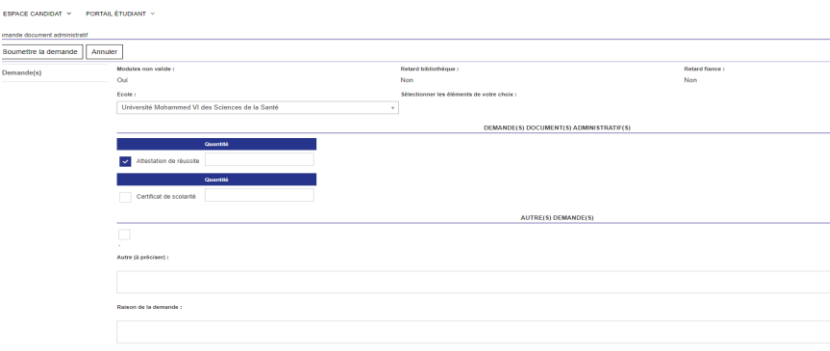

Pour consulter vos notes, absences et emplois du temps : Toutes ces informations sont mises à votre disposition dans le portail Étudiant de Konosys.

## **CANVAS, Plateforme de E-learning**

Canvas est une plateforme de **cours en ligne** où sont déposés tous vos cours. Elle va vous permettre de consulter et de préparer vos enseignements librement et à votre rythme grâce à des supports du cours en différents formats (Pdf, Capsules Mooc …) et à des quiz corrigés mis à votre disposition.

Canvas est aussi un moyen d'échange et de communication idéale entre vous, vos collègues, vos enseignants et votre administration (forums, discussions en ligne, annonces et messagerie)

### **Guide pour utilisation de Canvas:**

L'université a mis à votre disposition plusieurs **tutoriels** pour vous guider à l'utilisation de Canvas et qui sont disponible via :<https://um6ss.instructure.com/courses/1623> Pour se connecter:

 $\rightarrow$  Accédez à la page:

### [https://um6ss.instructure.com](https://um6ss.instructure.com/)

- $\rightarrow$  Renseignez votre Identifiant et votre mot de passe (recu par mail du service informatique)
- Cliquez sur Connecter

### Pour consulter vos cours en ligne:

- **→** Connectez vous sur Canvas/Tableau de bord
- Accédez au cours choisi en cliquant dessus
- Consultez les différents supports du cours

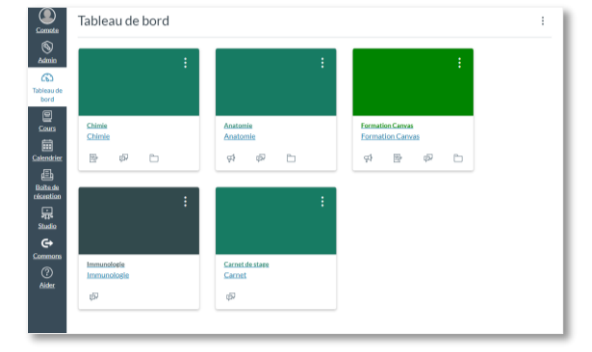

 Vous pouvez télécharger le support du cours en cliquant sur « Download chapitre XXX » au dessous du titre du chapitre.

> A-Chap I -Structure de la matière-2018-19-1.pdf ad A-Chap I -Structure de la matière-2018-19-1.pdf (1.17 Mo)

### Pour répondre à un Quiz:

- $\rightarrow$  Accédez au cours
- $\rightarrow$  Cliquez sur Questionnaires
- **→** Complétez le questionnaire
- $\rightarrow$  Envoyer le questionnaire

### Pour participer à un forum/discussion

- $\rightarrow$  Accédez au cours/Discussions
- $\rightarrow$  Sélectionnez la discussion en cours
- **→** Cliquez sur Répondre
- $\rightarrow$  Complétez votre réponse
- $\rightarrow$  Publier votre réponse

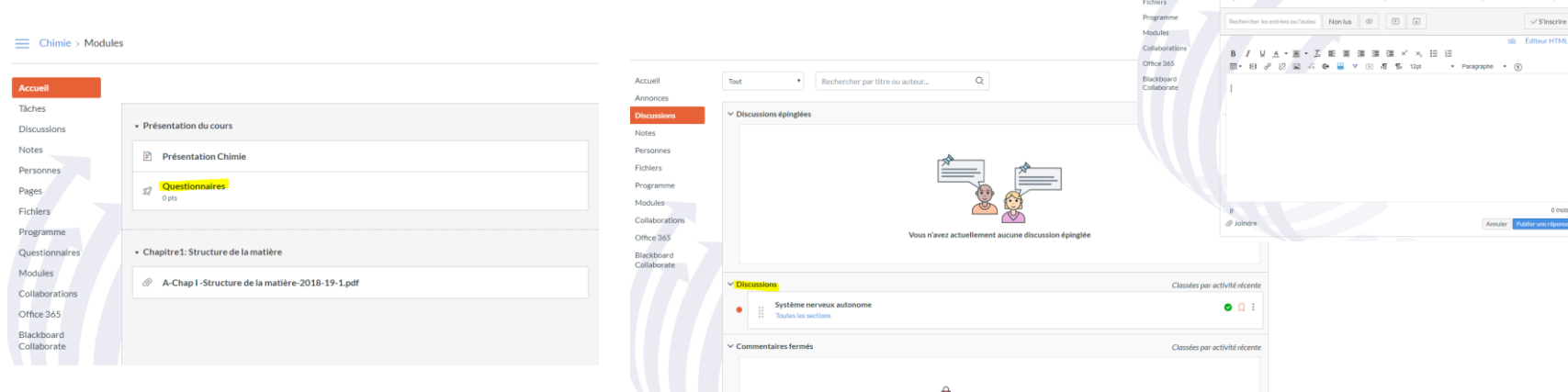

Date de publication Modifier

**SCANDADOR** 

Système nerveux autonome

## **UM6SS DIGITAL, Une culture numérique pour comprendre la transformation du monde et de la santé**

UM6SS Digital est une plateforme de cours en streaming conçue par l'UM6SS pour vous permettre un meilleur apprentissage de vos enseignements. Il est accessible via la site web :

### <http://digital.um6ss.ma/>

et vous donne l'accès à plusieurs ressources digitales.

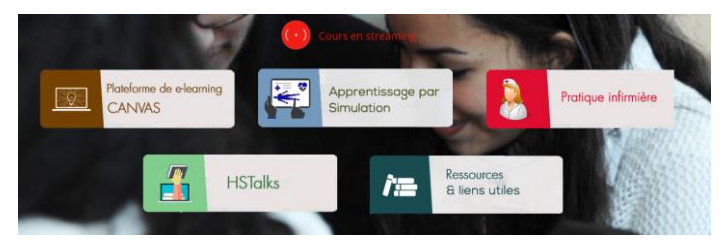

### Plateforme Pratique Infirmière:

Pratique infirmière est une plateforme en ligne de plus de 120 programmes de formation sur les soins infirmiers, couvrant un large éventail de spécialités, et s'appuyant sur les normes applicables à la pratique infirmière.

### HSTalks:

Collection de plus de 2000 conférences animées, spécialement préparées par des experts renommés dans le monde entier, sur un large éventail de sujets biomédicaux et sciences de la vie.

### Ressources & liens utiles:

Ces ressources sont triées par faculté et permettent d'accéder à plusieurs plateformes de recherche. Accès à la bibliothèque en ligne:

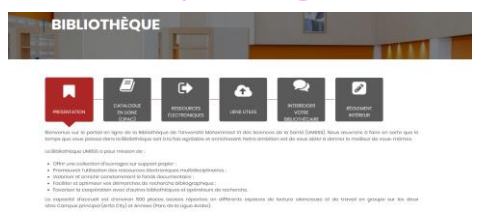

*N'hésitez pas de créer un compte UM6SS Digital pour profiter pleinement des ressources disponibles sur les plateformes*

## **Portail en ligne de la Bibliothèque de l'UM6SS**

La Bibliothèque offre à ses usagers la consultation et l'emprunt des livres, du matériel pédagogique (plaques d'os) et aussi l'accès aux ressources documentaires électroniques sur campus et hors campus depuis le site <http://www.um6ss.ma/bibliotheque/>;

L'accès à distance aux livres, périodiques et contenu multimédia requiert une authentification institutionnelle que l'usager est fortement encouragé à demander la première fois sur place au Service de Prêt/Retour .

Pour découvrir le fonds documentaire, l'usager est invité à interroger le catalogue en ligne sur <http://www.um6ss.ma/bibliotheque/> depuis un poste de travail ou un dispositif mobile relié au réseau de l'université ;

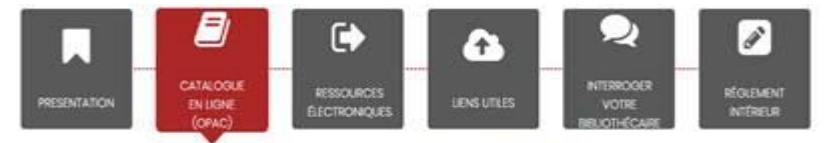

Dopuis un posto de travail rolló au róscou de l'université, interroger la catalogue en lígne (GPAC) pour :

- · Explorer le fonds decumentaire et prendre connaissance des ouvrages existents :
- . Localiser un auvroge : Campus principal Anfa City ou Annexe Para de la Ligue Arabe ;
- · Vérifier la disponibilité d'un ouvrage ;
- · Visualiser la description bibliographique d'un auvrage

Prière de s'adrosser au Service de PrétiRetour pour consulter un ouvrage. La consultation des ouvrages/documents sur support popier se fait selon les dispositions du réglement intérieur de la bibliothèque

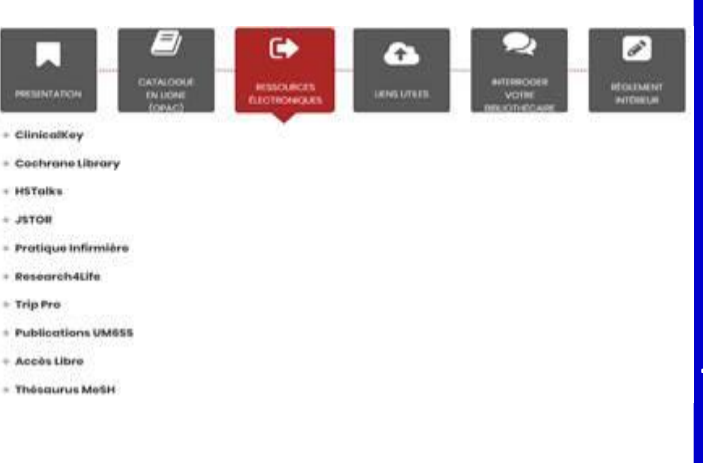

## **Portail en ligne de la Bibliothèque de l'UM6SS**

Pour emprunter un document, la présentation de la carte d'étudiant est obligatoire. Le prêt est consenti à titre individuel pour une durée limitée et sous la responsabilité de l'emprunteur ;

Le document prêté est réputé être en parfait état. L'usager est responsable d'en vérifier l'état et de signaler le défaut qu'il constate préalablement à son enregistrement électronique ;

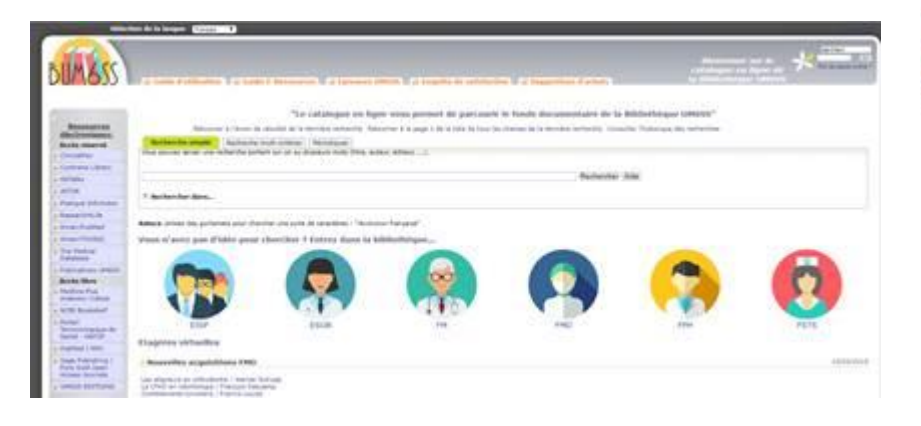

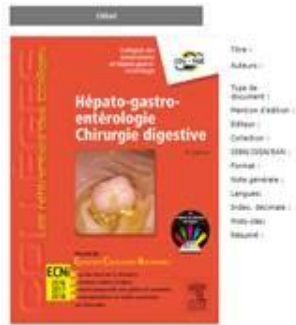

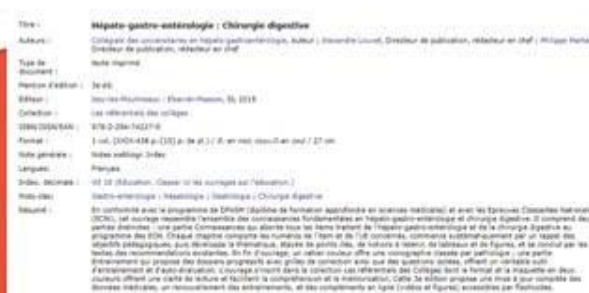

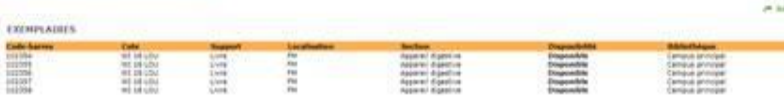

Au campus principal Anfa City, la Bibliothèque est située au premier étage du Bâtiment A et attenant à l'esplanade ;

Au campus Annexe Parc de la Ligue Arabe, la Bibliothèque est située au rez-de-chaussée et adjacent à l'amphithéâtre 1 et à la cafétéria ;

> Une question, une remarque ? N'hésitez pas à nous écrire : [bibliotheque@um6ss.ma](mailto:bibliotheque@um6ss.ma)

## **EVALU6 : Applications des évaluations en ligne: Pour une amélioration continue**

Pour suivre la démarche de l'amélioration continue de l'université, l'évaluation des différents éléments de la formation à l'UM6SS est primordiale. Konosys centralise toutes ces évaluations et vous permettent de noter vos enseignements, vos stages et vos tuteurs (pour les étudiants en Faculté de Médecine).

### **Évaluation des enseignements:**

Un mail vous sera envoyé systématiquement après la fin de chaque enseignement. Il vous sera demandé de répondre objectivement aux différentes questions qui évalueront l'organisation, l'atteinte des objectifs et le contrôle des connaissances de l'enseignement.

### **Évaluation des stages:**

L'évaluation des stages vous permettra de noter le déroulement du stage, la qualité d'échange avec votre maître de stage, l'atteinte des objectifs et de la pertinence des missions mises en place.

### **Évaluation des tutorats:**

L'évaluation des tutorats a comme premier objectif d'évaluer les échanges entre vous et votre tuteur et son accompagnement.

> *Nous comptons sur votre participation pour une amélioration continue de votre université*

# Outils et services numériques

## **Studio d'enregistrement:**

Un studio d'enregistrement est mis à votre disposition pour pouvoir filmer toutes vos présentations et vos films institutionnels . Vous serez assistés par un informaticien tout au long votre enregistrement.

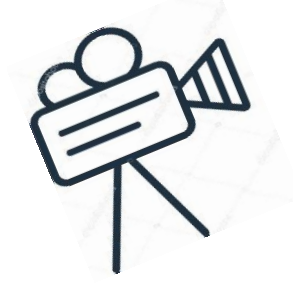

*Réservation préalable obligatoire par envoi de mail sur studio@um6ss.ma*

## **Compte Facebook, Twitter, LinkedIn:**

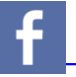

<https://www.facebook.com/UM6SS/>

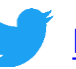

<https://twitter.com/UM6SS>

[https://www.linkedin.com/company/universit%C3%A9](https://www.linkedin.com/company/universit%C3%A9-mohammed-vi-des-sciences-de-la-sant%C3%A9/) mohammed-vi-des-sciences-de-la-sant%C3%A9/

Suivez votre université pour:

- Connaître tous les événements qui s'y déroulent
- Demander un renseignement
- Partager vos œuvres et vos projets
- Soutenir des projets d'autres étudiants
- Signaler un problème

## Formation et accompagnement des usagers

L'université vous accompagne à l'usage du numérique au sein de l'université grâce à des:

-Tutoriels pour l'usage des plateformes accessible sur Canvas: <https://um6ss.instructure.com/courses/1623> -Guides d'utilisation

-Service informatique/ Centre d'innovation: les deux services informatique et de l'innovation de votre établissement sont mis à votre disposition pour répondre à toutes vos questions d'ordre numérique et technique.

# Droits des usagers et propriétés intellectuelles

### -Propriétés intellectuelles/ droit d'auteur:

L'utilisation des ressources numériques mises à votre disposition par vos enseignants se doit de reconnaître et de respecter les droits d'auteur.

L'université vous offre le libre accès aux supports du cours numériques sous conditions de respecter la propriété intellectuelle de vos enseignants. Vous n'êtes en aucun cas autorisés à diffuser ces ressources en dehors de l'université ou via des moyens de communication (Sites web, réseaux sociaux, Youtube…) .

### **Article premier : Objet**

La présente charte a pour objet de définir les conditions d'utilisation et les règles de bon usage des moyens informatiques de l'Université et d'assurer le développement de l'utilisation de l'informatique dans le respect des lois et règlements.

### **Article 2 : Champ d'application**

La charte s'applique à l'ensemble des personnes qui, quel que soit leur statut, ont accès aux moyens informatiques de l'Université.

### **Article 3 : Moyens informatiques**

Sont notamment constitutifs de moyens Informatiques, les serveurs, stations de travail, postes de consultation, les réseaux internes et externes de l'Université, les microordinateurs des services, laboratoires, instituts, centres,

ainsi que l'ensemble du parc logiciel, des bases de données, des produits multimédias ou des périphériques affectés au fonctionnement des éléments décrits.

Sont également considérés comme moyens informatiques, les ressources extérieures accessibles par L'intermédiaire des réseaux de l'Université.

### **Article 4 : Finalité de l'utilisation des moyens informatiques de l'Université**

L'utilisation des moyens informatiques est limitée au strict cadre et aux seuls besoins de l'activité et de la vie universitaire.

### **Article 5 : Autorisations particulières**

Toute autre utilisation des moyens informatiques de l'Université doit être préalablement autorisée par le Président de l'Université ou son représentant.

### **Article 6 : Utilisations prohibées**

Sont strictement prohibées les utilisations contraires aux lois et règlements en vigueur et notamment celles qui ont pour objet ou pour effet, la diffusion d'idéologies politiques, ou qui sont de nature à porter atteinte aux bonnes mœurs, à la dignité, à l'honneur, ou à la vie privée des personnes.

### **Article 9 : Fichiers des utilisateurs**

Les utilisateurs peuvent créer des fichiers privés pour lesquels ils ont le droit d'accès exclusif.

Ces fichiers doivent être considérés comme privés tant que leur créateur ne les a pas mis à la disposition du public.

Sont interdites la destruction, l'altération ou la reproduction d'un fichier mis à la disposition du public, en dehors des cas où elles sont expressément autorisées.

### **Article 10 : Préservation des matériels et locaux**

Les utilisateurs sont tenus de respecter les matériels, logiciels et locaux mis à leur disposition.

Les utilisateurs qui constatent une dégradation ou un dysfonctionnement doivent, dans les plus brefs délais, informer le responsable informatique.

#### **Article 11 : Pénétration non autorisée dans les moyens informatiques**

La pénétration non autorisée et le maintien dans un moyen informatique par un utilisateur sont interdits.

16 Les utilisateurs ne doivent pas utiliser ou tenter d'utiliser le compte d'un tiers. Est également interdite toute manœuvre qui viserait à accéder aux moyens informatiques sous une fausse identité ou en masquant l'identité véritable de l'utilisateur.

### **Article 7 : Identification des utilisateurs**

Par utilisateur, on entend toute personne qui, à titre habituel ou non, professionnel ou non, est autorisée à accéder aux moyens informatiques de l'Université.

### **Article 8 : Obligations des utilisateurs**

Les utilisateurs sont tenus de respecter la charte des bons usages de l'informatique de l'Université.

Les utilisateurs doivent respecter les lois et règlements en vigueur ainsi que les règles de courtoisie et de politesse lors de l'utilisation des moyens informatiques de l'Université.

Les utilisateurs doivent faire une utilisation nonabusive des moyens informatiques auxquels ils ont accès.

Les utilisateurs doivent respecter les mesures de sécurité des moyens informatiques prévues à l'article 16 de la présente charte.

Les utilisateurs sont tenus de se conformer aux décisions du responsable informatique.

## **Article 12 : Utilisation des comptes et des dispositifs**

### **de contrôle d'accès**

Les utilisateurs doivent prendre toutes mesures pour limiter les accès frauduleux aux moyens

informatiques, à ce titre ils doivent notamment :

- Veiller à la confidentialité des codes, mots de passe, cartes magnétiques, clefs ou tout autre dispositif de contrôle d'accès qui leur sont confiés à titre strictement personnel ;
- Veiller à la confidentialité des comptes utilisateurs qui leur sont attribués à titre strictement personnel ;
- Ne pas prêter, vendre ou céder les comptes utilisateurs, codes et autres dispositifs de contrôle d'accès ou en faire bénéficier un tiers ;
- Se déconnecter immédiatement après la fin de leur période de travail sur le réseau ou lorsqu'ils s'absentent ;
- Informer immédiatement le responsable informatique de toute tentative d'accès frauduleux ou de tout dysfonctionnement suspect ;
- Changer régulièrement les codes d'accès ;
- S'assurer que les fichiers qu'ils jugent confidentiels ne soient pas accessibles à des tiers ;
- Informer le responsable informatique des périodes durant lesquelles ils n'utiliseront pas leurs comptes.

### **Article 13 : Responsabilité des utilisations**

Les utilisateurs sont responsables de l'utilisation qu'ils font des moyens informatiques de l'Université ainsi que de l'ensemble des informations qu'ils mettent à la disposition du public.

### **Article 14 : Responsabilité des comptes et dispositifs de contrôle d'accès**

Les titulaires de comptes, ou d'un dispositif de contrôle d'accès, sont responsables des opérations locales ou distantes effectuées depuis leurs comptes ou sous le couvert des dispositifs de contrôle d'accès qui leur ont été attribués.

### **Article 15 : Sanctions**

En cas de non-respect de leurs obligations, les utilisateurs peuvent se voir appliquer les sanctions prévues à l'article 19 et suivant.

### **Article 16 : Modification et altération des moyens informatiques**

En dehors des modifications ne portant pas atteinte au bon fonctionnement des moyens informatiques, aucune modification des environnements logiciels, matériels et périphériques ne pourra être effectuée sans l'accord préalable du responsable informatique. Par modification d'environnement, on entend toute suppression ou ajout de composants logiciels ou matériels ou tout paramétrage pouvant affecter le fonctionnement normal des moyens informatiques.

### **Article 17 : Virus**

L'introduction, l'utilisation, la diffusion de tout dispositif logiciel ou matériel qui pourrait altérer les fonctionnalités des moyens informatiques sont interdites.

Les recherches portant sur les virus et autres dispositifs qui pourraient altérer les fonctionnalités des moyens informatiques doivent être préalablement autorisées par le responsable informatique.

### **Article 18 : Mesures et sanctions applicables en cas de manquements à la charte et poursuites**

Le responsable informatique peut en cas d'urgence :

- Déconnecter un utilisateur, avec ou sans préavis selon la gravité de la situation ;
- Isoler ou neutraliser provisoirement toute donnée ou fichier manifestement en contradiction avec la charte ou qui mettrait en péril la sécurité des moyens informatiques.

### **Article 19 : Mesures donnant lieu à information**

Sous réserve que soit informé le directeur ou le responsable du service, le responsable informatique peut :

- Avertir un utilisateur ;
- Limiter provisoirement les accès d'un utilisateur ;
- A titre provisoire, retirer les codes d'accès et fermer les comptes ;
- Effacer, comprimer ou isoler toute donnée ou fichier manifestement en contradiction avec la charte ou qui mettrait en péril la sécurité des moyens informatiques ;
- Informer le Président de l'Université.

### **Article 20 : Mesures soumises à autorisation du directeur ou responsable du service**

Sous condition d'autorisation préalable du directeur ou du responsable de service, le responsable informatique peut :

- Retirer les codes d'accès ou autres dispositifs de contrôle d'accès et fermer les comptes ;
- Interdire à titre définitif à un utilisateur tout accès aux moyens informatiques dont il est responsable.

### **Article 21 : Autres sanctions internes**

Sans préjudice du pouvoir de sanction des centres, instituts, UFR et autres composantes de l'Université, le Président de l'Université peut prendre toutes les sanctions internes qui permettraient d'assurer le respect de la charte et le bon fonctionnement de l'université ou de ses services.

En particulier, des sanctions disciplinaires peuvent être prises. Les sanctions internes ou disciplinaires ne sont pas exclusives de poursuites civiles ou pénales.

### **Article 22 : Poursuites civiles et pénales**

Le Président peut, après avis du Conseil d'Administration de l'Université, engager des poursuites civiles à l'encontre des utilisateurs.

Le Président peut, après avis du Conseil d'Administration de l'Université, informer le Procureur du Roi des infractions commises par les utilisateurs.